*ЛЕКЦИЯ 1* **Введение в машинную графику**

> **Основные понятия и направления компьютерной графики**

# Литература:

- Попов В.Б. Основы компьютерных технологий: учеб. пособие. - М.: Финансы и статистика, 2002. – 704 с.
- Порев В.Н. Компьютерная графика: [учеб. пособие]. СПб.: BHV-Санкт-Петербург, 2004. - 428 с.
- Порев В.Н. Компьютерная графика: учеб. пособие. СПб.: БХВ-Петербург, 2005. - 428 с.
- Информатика. Базовый курс: Учеб. пособие для втузов/Под ред. С. В. Симоновича. - 2-е изд. - СПб. и др.: Питер, 2004. - 639 с.
- Петров М.Н. Компьютерная графика. 2-е изд. СПб. 2006.
- Петров М.Н. Компьютерная графика: Учеб. пособие для вузов. - СПб.: Питер, 2003. – 735 с.
- **■ Машинная графика –** комплекс аппаратных и программных средств, используемых для формирования, преобразования и выдачи информации в визуальной форме на средства отображения ЭВМ.
- **■ Компьютерная графика** совокупность методов и приемов для преобразования при помощи ЭВМ данных в графическое представление или графического представления в данные.

#### **Изображение:**

- *■ Рисуно***к**  графическая форма изображения, в основе которой лежит линия.
- *■ Чертеж* это контурное изображение проекции некоторых реально существующих или воображаемых объектов.
- *■ Картина* тоновое черно-белое или цветное изображение.

#### Модель

*■ Визуализация* **–** создание изображения на основе описания (модели) некоторого объекта:

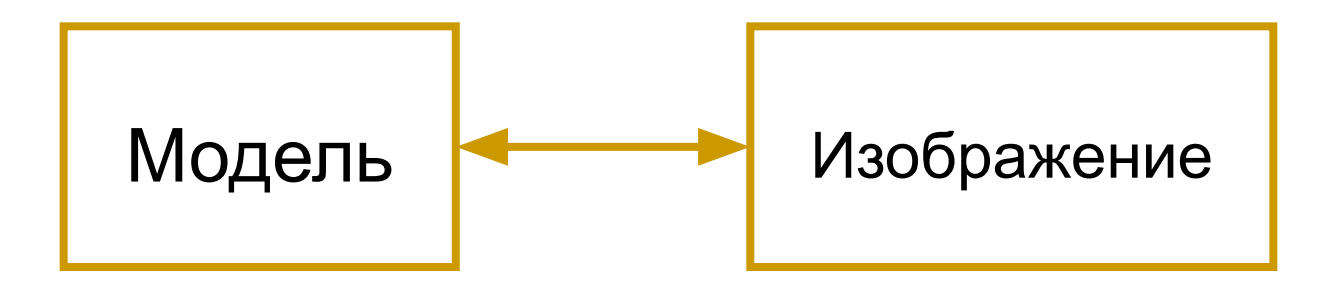

*■ ПРИМЕРЫ: график функции, диаграмма, схема, карта или имитация трехмерной реальности – изображения сцен в компьютерных развлечениях, художественных фильмах, тренажерах, в системах архитектурного проектирования*

#### Изображение

*■ Обработка изображений* (**IMAGE PROCESSING)** – это преобразование изображений, т.е. входными данными является изображение и результат – тоже изображение:

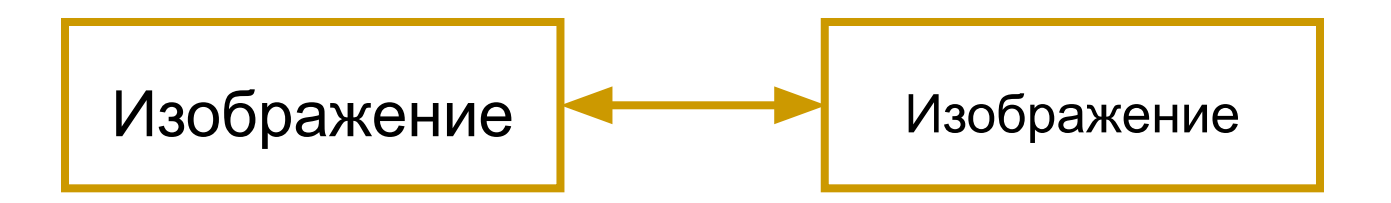

*■ ПРИМЕРЫ: Космические снимки, отсканированные изображения, радиолокационные, инфракрасные изображения и т.п.* 

Изображение

*■ Распознавание изображений (COMPUTER VISION)* – получение описания изображенных объектов на формально понятном языке:

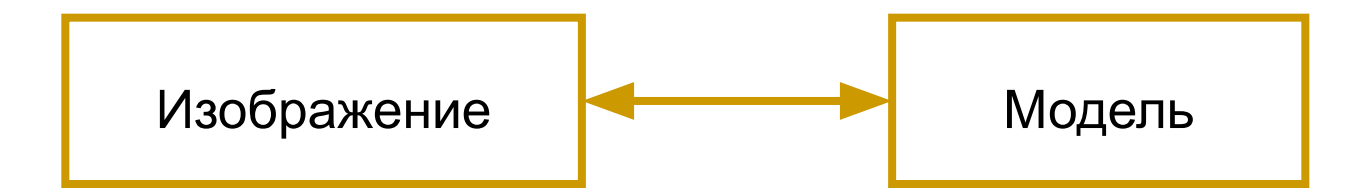

Задача распознавания является обратной по отношению к визуализации

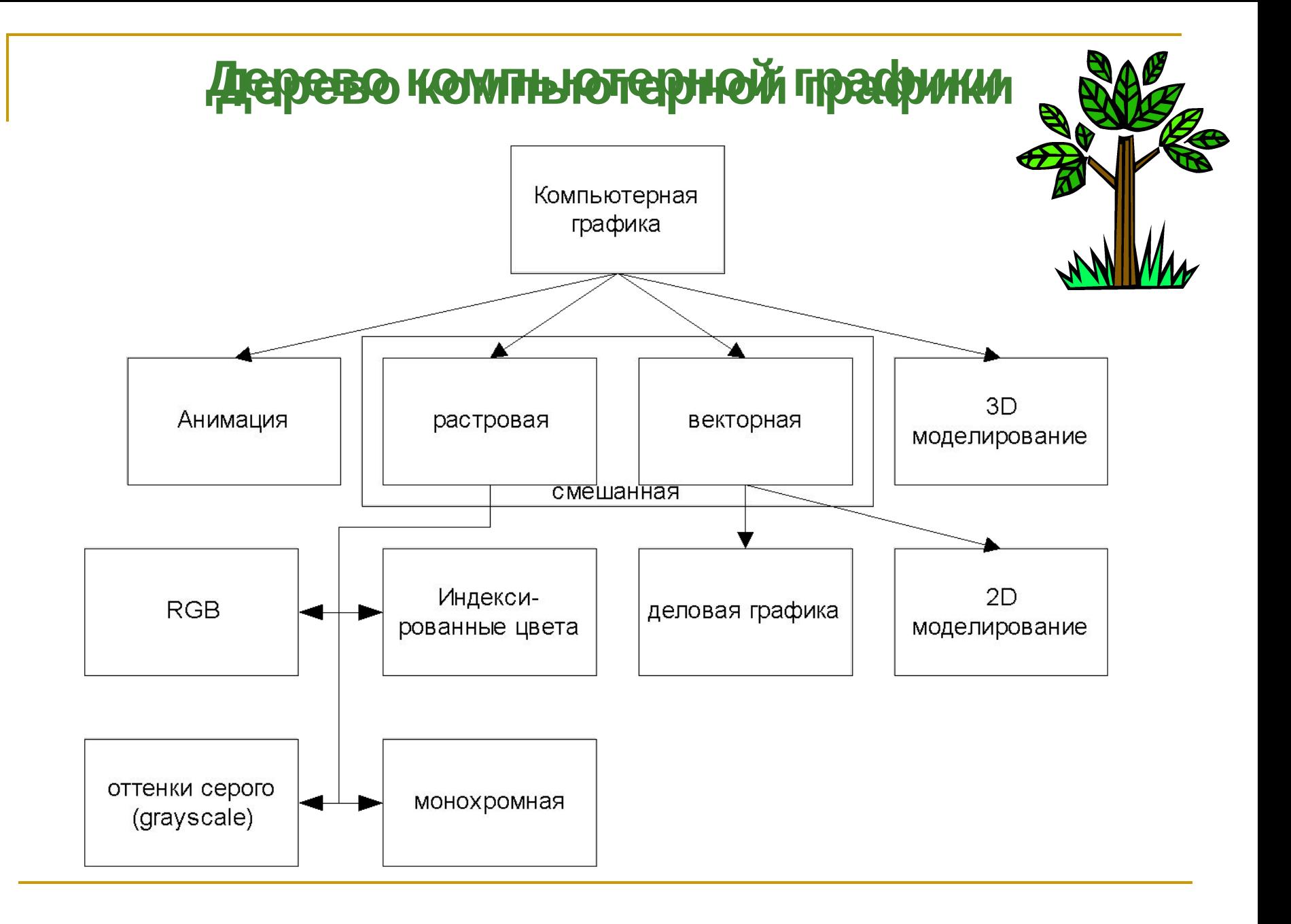

## *Сферы применения*

#### *компьютерной графики:*

- САПР (системы автоматизированного проектирования);
- деловая графика (графическое представление данных);
- визуализация процессов и явлений в научных исследованиях (компьютерное графическое моделирование);
- медицина (компьютерная томография, УЗИ и т.д.);
- геодезия и картография (ГИС);
- полиграфия (схемы, плакаты, иллюстрации);
- сфера массовой информации (графика в Интернете, иллюстрации, фото);
- кинематография (спецэффекты, компьютерная мультипликация);
- быт (компьютерные игры, графические редакторы, фотоальбомы).

#### *Интерактивная компьютерная графика*

предполагает способность компьютерной системы создавать графику и вести диалог с человеком.

#### <u>Достоинства:</u>

- наиболее естественные средства общения с ЭВМ;
- хорошо развитый двухмерный и трехмерный механизм распознавания образов позволяет очень быстро и эффективно воспринимать и обрабатывать различные виды данных;
- позволяет значительно расширить полосу пропускания при общении человека с ЭВМ за счет использования разумного сочетания текста, статических и динамических изображений по сравнению со случаями, когда можно работать только с текстами.

#### **Классификация компьютерной графики**

- **■ В зависимости от организации работы графической системы:**
- *■ Пассивная (не интерактивная)* это организация работы графической системы, при которой дисплей используется только для вывода изображения под управлением программы без вмешательства пользователя. Графическое представление после получения не может быть изменено.
- *■ Активная (интерактивная)* (динамическая, диалоговая) – это воспроизведение на экране изображений под управлением пользователя.

**Классификация компьютерной графики**

**По способу формирования изображения:**

Р*астровая графика* – это графика, в которой изображение представляется двумерным массивом точек, которые являются элементами растра. Растр – это двумерный массив точек (пикселей), упорядоченных в строки и столбцы, предназначенных для представления изображения путем окраски каждой точки в определенный цвет.

- В*екторная графика* метод построения изображений, в котором используются математические описания для определения положения, длины и координаты выводимых линий.
- Ф*рактальная графика* напрямую связана с векторной. Как и векторная, фрактальная графика вычисляемая, но отличается тем, что никакие объекты в памяти компьютера не хранятся. *3D-графика*.

### **Два вида 2D изображений:**

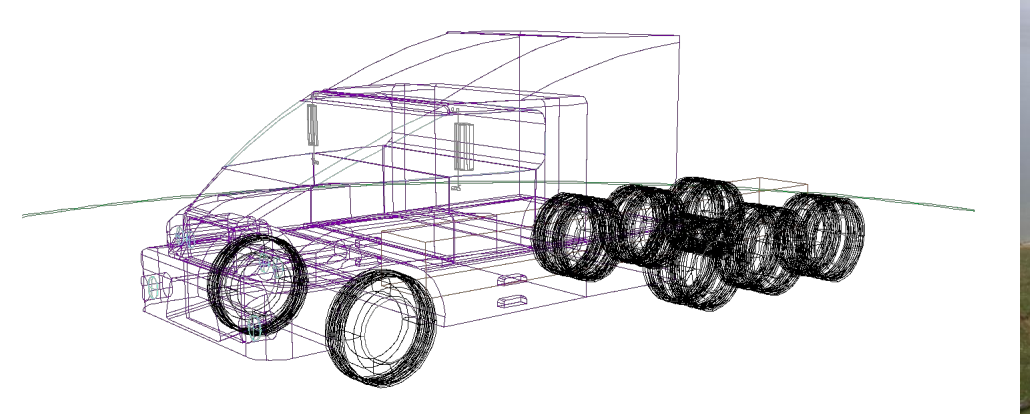

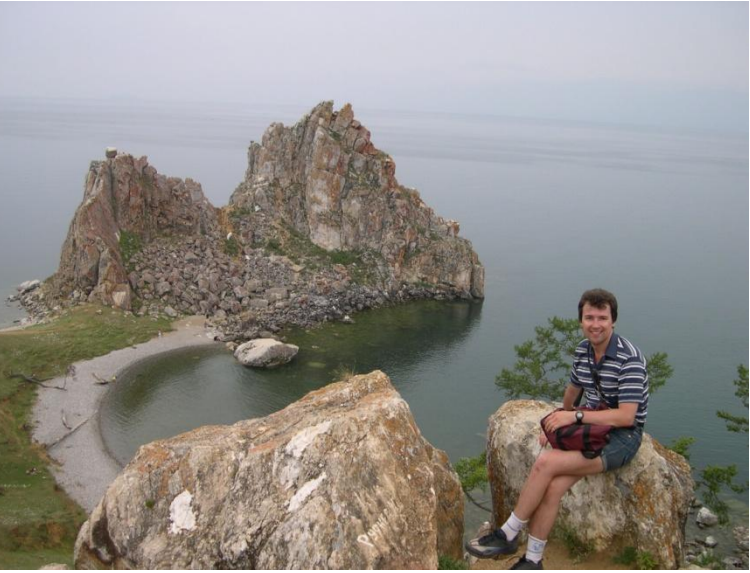

### Векторные (vector) Растровые (raster)

#### **Векторные изображения**

состоят из базовых геометрических элементов двух видов: отрезков и дуг.

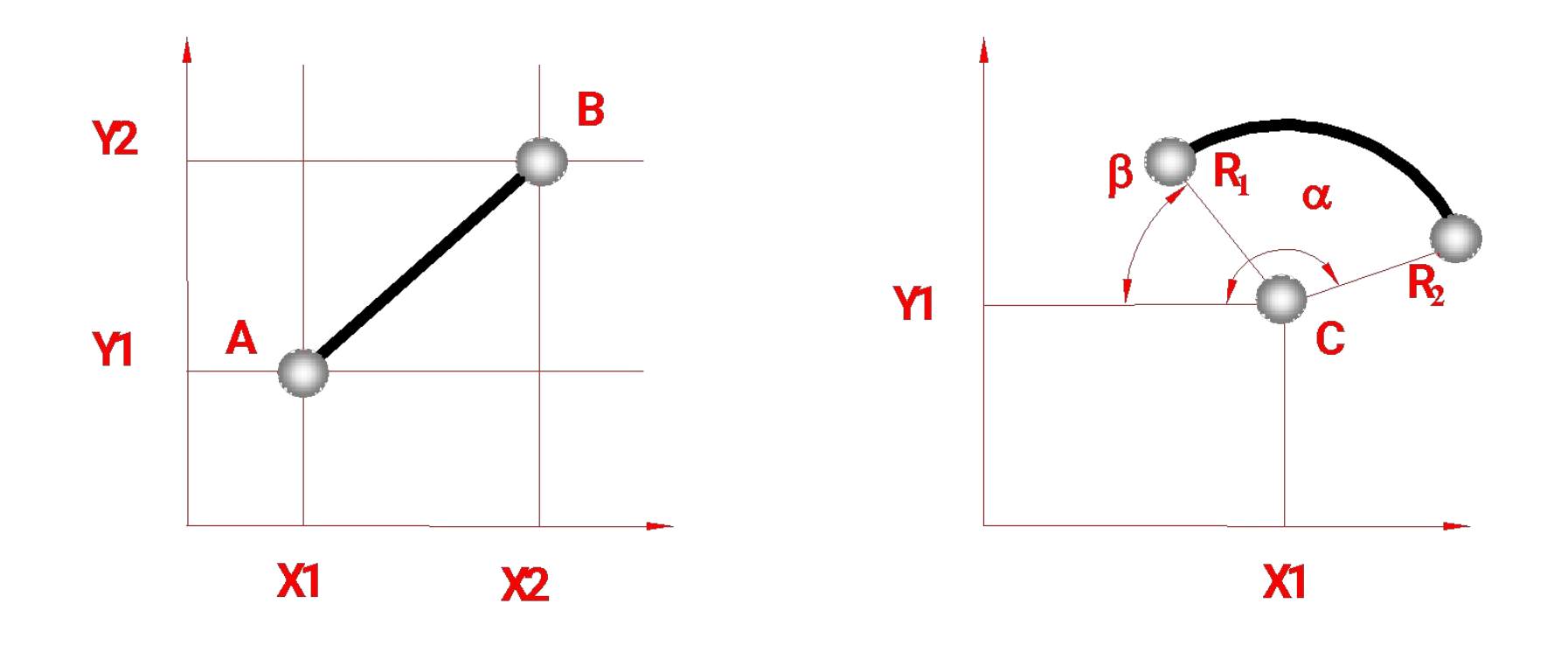

При этом отрезок задается четырьмя числами (координатами начала x1,y1 и конца x2,y2), а дуга – шестью: координатами центра x1,y1, начальным α и конечным β углами и начальным R1 и конечным R2 радиусами.

 $R1 = R2 -$ 

сегмент окружности

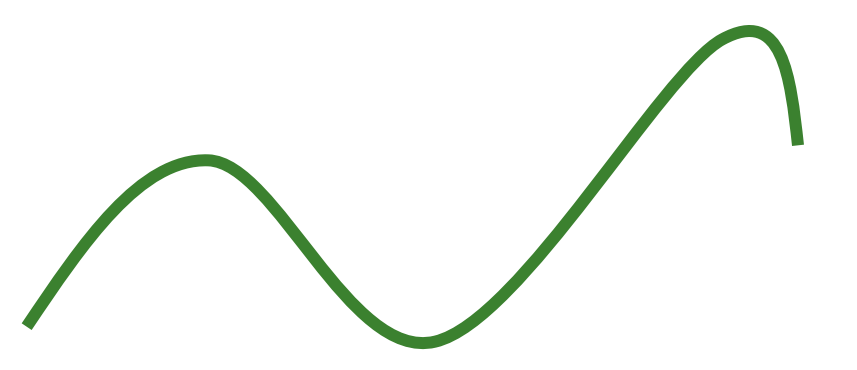

R1≠ R2 сплайн

#### **Растровые изображения**

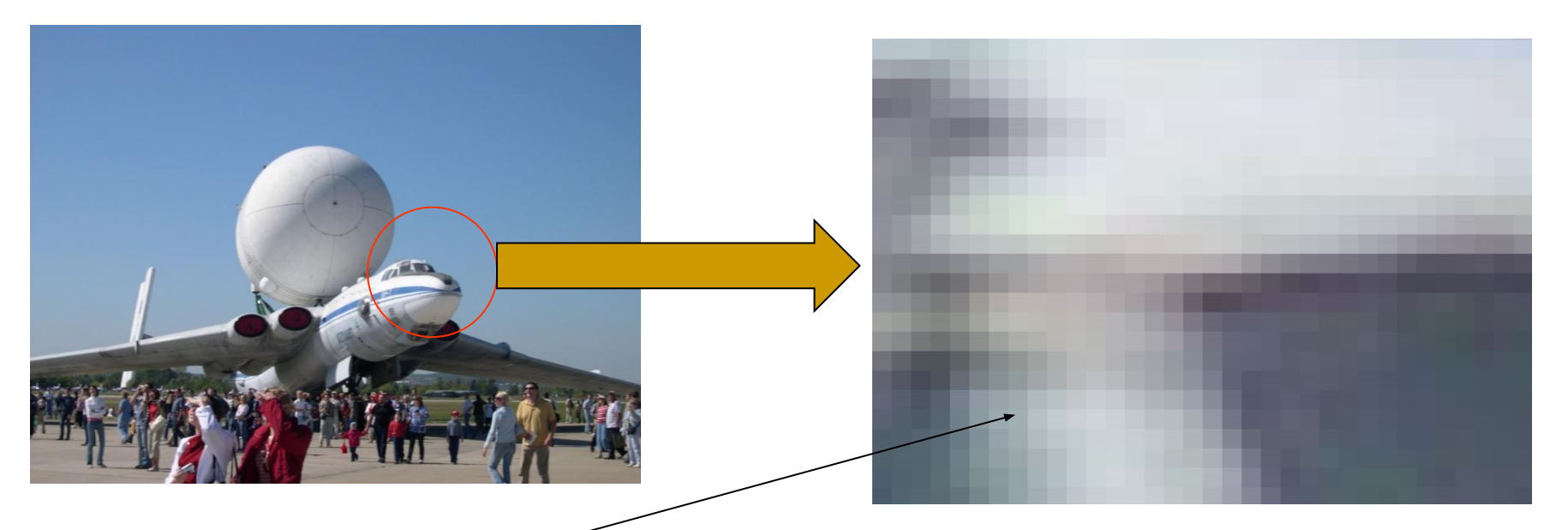

#### Пиксел (picture element)

#### Для каждого пиксела в цифровом виде записывается его цвет или яркость

### **Сравним…**

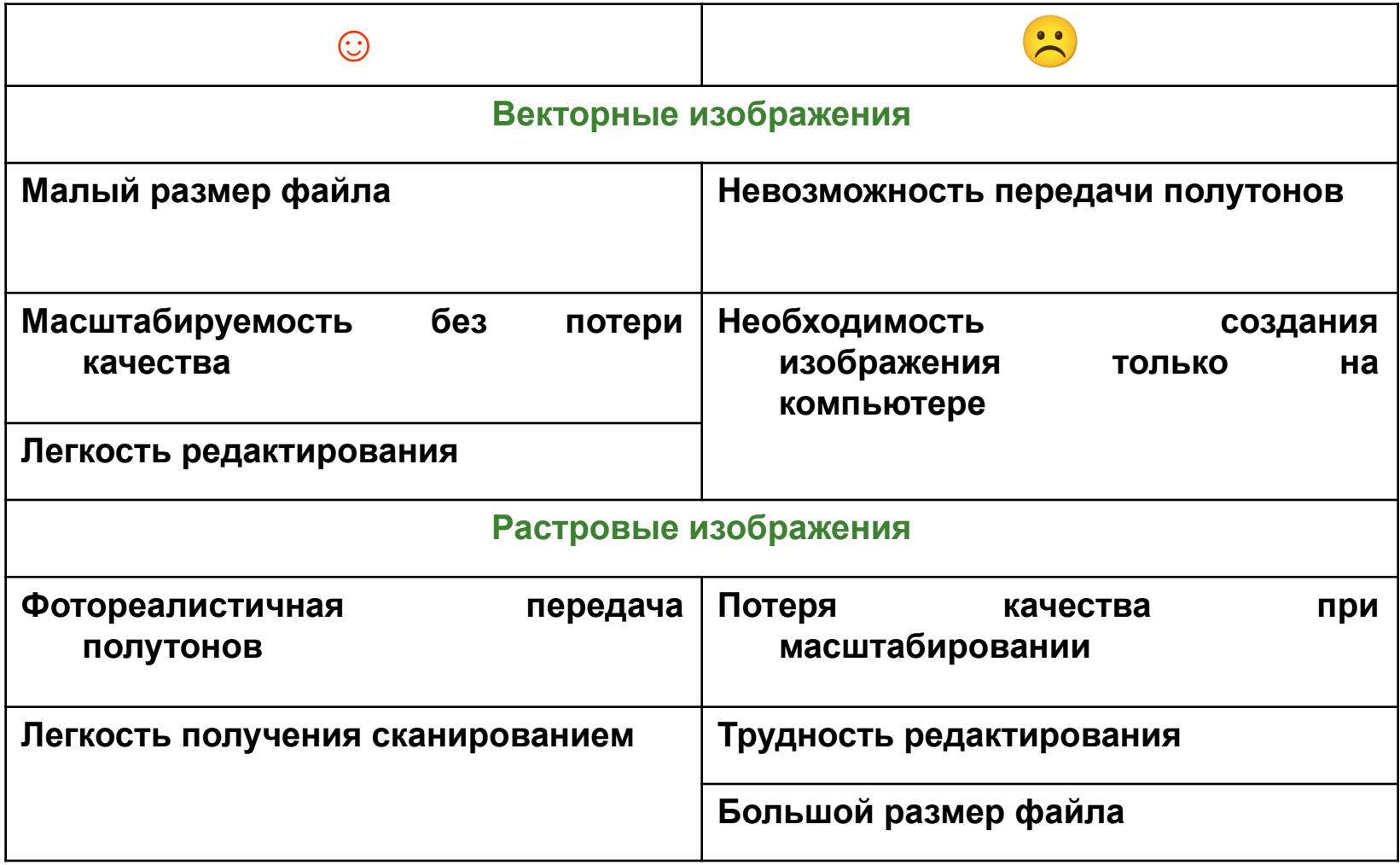

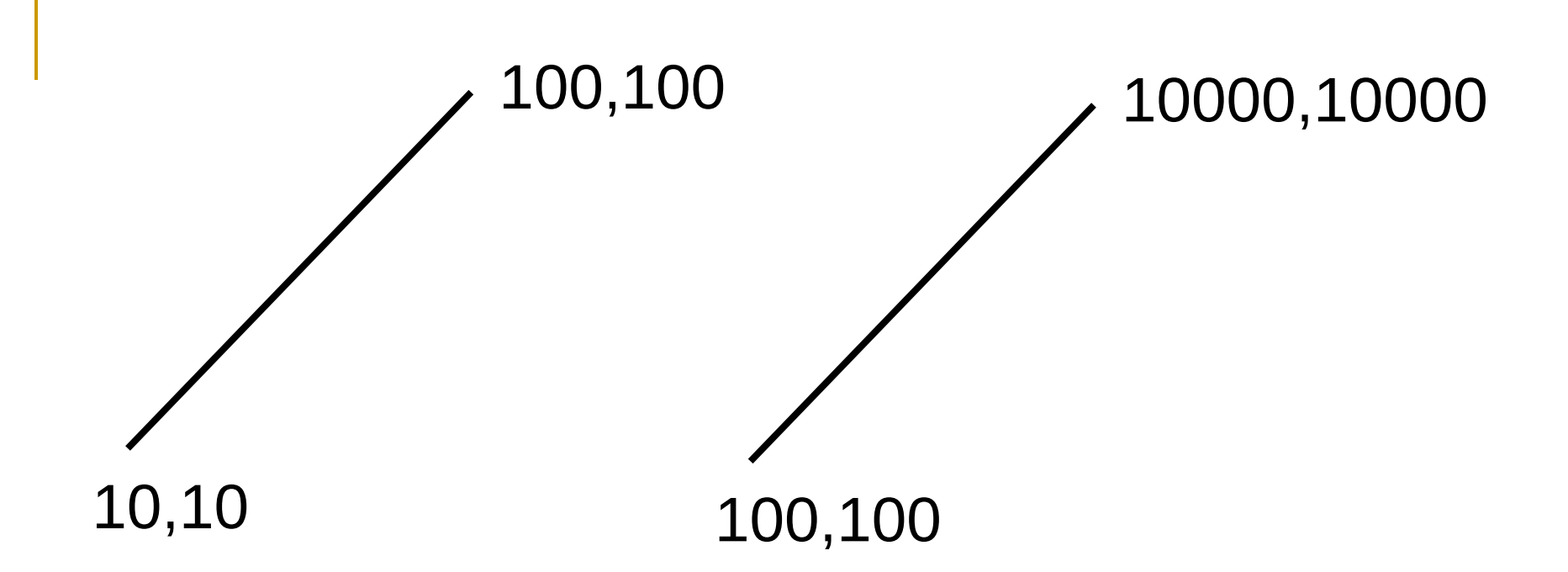

Какой рисунок займет больше места в памяти?

### **ОДИНАКОВО!**

**В обоих случаях 4 координаты, каждая координата занимает одинаковый объем памяти**

### **Масштабирование изображений**

Под **масштабированием** (scaling) понимается пропорциональное изменение размеров изображения как в сторону увеличения, так и в сторону уменьшения

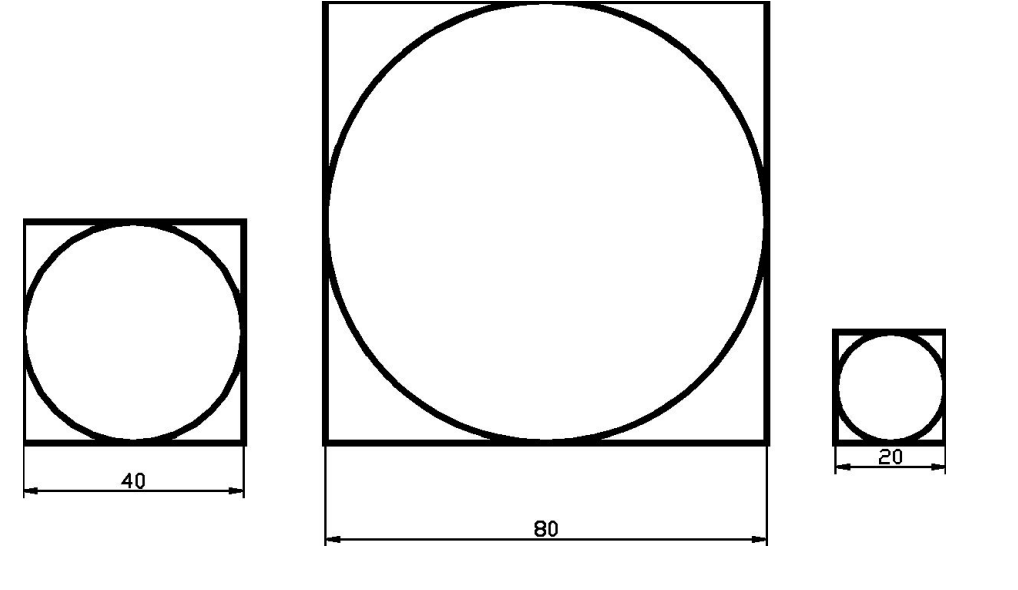

а) исходное изображение б) масштаб 2:1 в) масштаб 1:2

При черчении масштаб изображения нельзя брать произвольно – он должен браться из установленного в ЕСКД ряда 1; 2; 2,5; 4; 5; 10; 15; 20; 25; 40; 50; 75; 100; 200; 400; 500; 800; 1000.

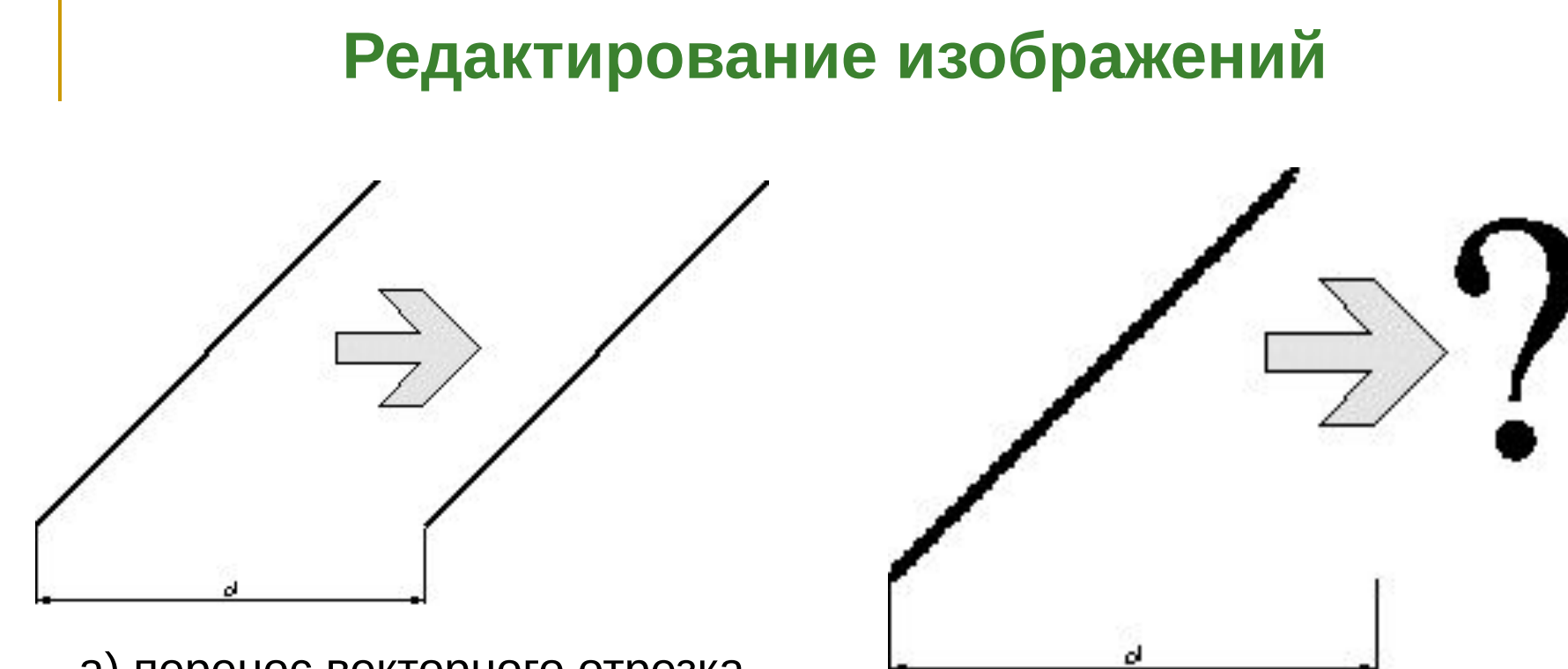

а) перенос векторного отрезка

б) перенос растрового отрезка

Легкость редактирования векторных изображений связана с тем, что они четко разделены на ряд объектов, у каждого из которых можно поменять описывающие его параметры. Например, для переноса отрезка вдоль оси *Х* на расстояние *d* достаточно прибавить величину *d* к абсциссам его концов. В случае же с растровым представлением тот же отрезок оказывается "рассыпанным" на большое количество не связанных между собой пикселов и перенести его оказывается фактически невозможно

### **Откуда берутся изображения?**

Векторное изображение приходится тем или иным способом создавать на компьютере. Если у вас имеется чертеж, выполненный на бумаге, его можно отсканировать, но в результате получится растровое представление, качественно перевести которое в векторное практически невозможно. Векторное изображение легко перевести в растровое, а вот растровое в векторное – крайне сложно

### *Растровая графика*

#### **Достоинства растровой графики:**

- аппаратная реализуемость;
- программная независимость (форматы файлов, предназначенные для сохранения точечных изображений, являются стандартными, поэтому не имеют решающего значения, в каком графическом редакторе создано то или иное изображение);
- фотореалистичность изображений.

#### **Недостатки растровой графики:**

- значительный объем файлов (определяется произведением площади изображения на разрешение и на глубину цвета (если они приведены к единой размерности);
- принципиальные сложности трансформирования пиксельных изображений;
- эффект пикселизации связан с невозможностью увеличения изображения для рассмотрения деталей. Поскольку изображение состоит из точек, то увеличение приводит к тому, что точки становятся крупнее. Никаких дополнительных деталей при увеличении растрового изображения рассмотреть не удается, а увеличение точек растра визуально искажает иллюстрацию и делает ее грубой;
- аппаратная зависимость причина многих погрешностей;
- отсутствие объектов.

#### *Векторная графика*

#### **Достоинства векторной графики**

- полная свобода трансформации (изменение масштаба без потери качества и практически без увеличения размеров исходного файла);
- огромная точность;
- небольшой размер файла по сравнению с растровым изображением;
- **прекрасное качество печати;**
- отсутствие проблем с экспортом векторного изображения в растровое;
- объектно-ориентированный характер векторной графики (возможность редактирования каждого элемента изображения в отдельности);
- аппаратная независимость.

#### **Недостатки векторной графики**

- отсутствие аппаратной реализуемости; программная зависимость;
- практически невозможно экспортировать из растрового формата в векторный (можно, конечно, трассировать изображение, хотя получить хорошую векторную картинку нелегко);
- невозможно применение обширной библиотеки эффектов, используемых при работе с растровыми изображениями.

# *Фрактальная графика*

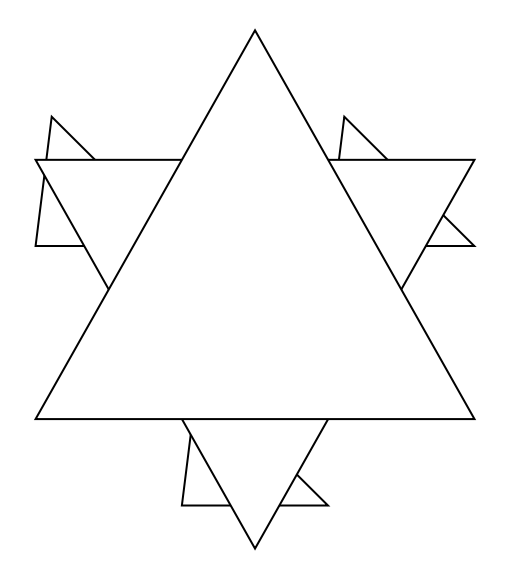

Изображение строится по уравнению (или по системе уравнений), поэтому ничего, кроме формулы, хранить не надо. Изменив коэффициенты в уравнении, можно получить совершенно другую картину.

Рис. 1. Фрактальный треугольник

- 1. Постройте обычный равносторонний треугольник со стороной *a*.
- 2. Разделите каждую из его сторон на три отрезка.
- 3. На среднем отрезке стороны постройте равносторонний
- треугольник со стороной, равной 1/3 стороны исходного треугольника.
- 4. С полученными треугольниками повторите те же операции.

Треугольники последующих поколений *наследуют свойства* своих родительских структур.

**По цветовому охвату:** *черно-белая; цветная.*

#### **По способу показа изображения:**

*Иллюстративная, демонстративная графика.*

#### **По способу применения:**

- 1. *Научная графика* вывод графиков на плоскости и в пространстве, решение систем уравнений, графическая интерпретация (MathCAD).
- 2. *Инженерная графика* (системы автоматизации проектных работ) – различные применения в машиностроении, в проектировании печатных плат, архитектуре и т.д.
- 3. *Деловая графика* построение графиков, диаграмм, создание рекламных роликов, демонстраторов.

**Деловая графика и визуализация данных**

методы и средства графической интерпретации научной и деловой информации (таблицы, схемы, диаграммы, иллюстрации, чертежи).

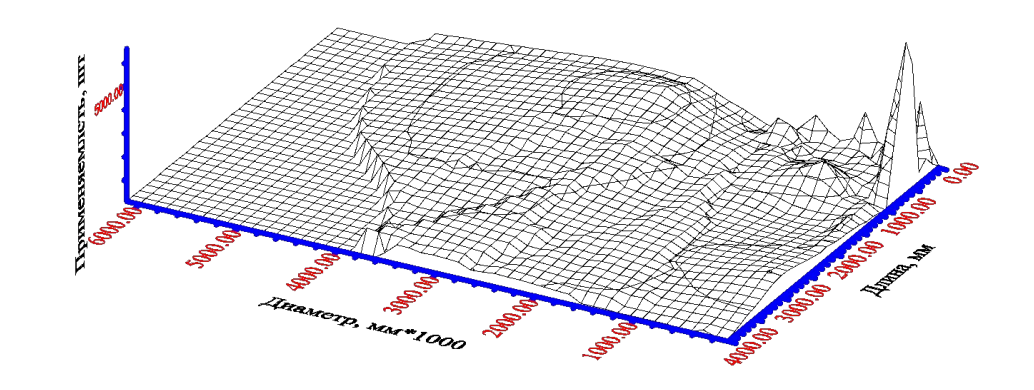

#### **С чего все начиналось…**

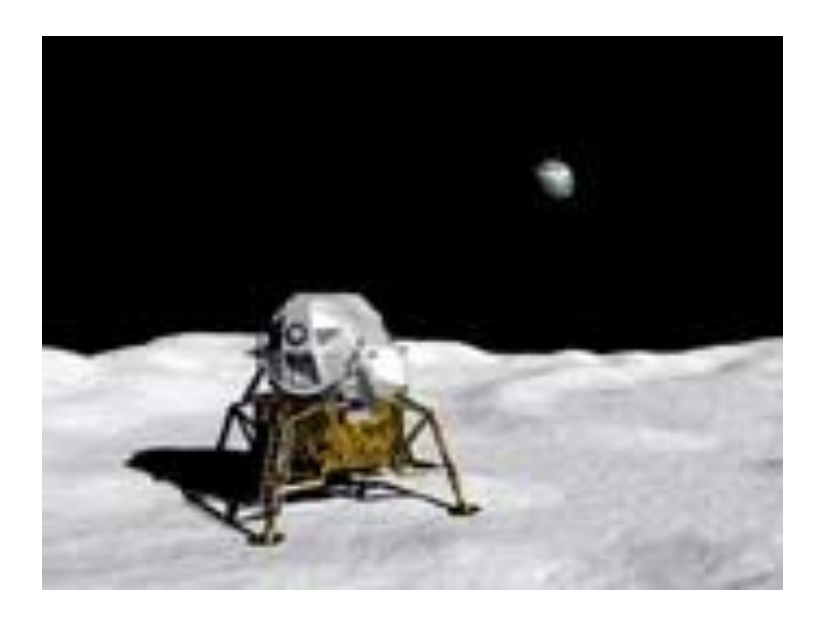

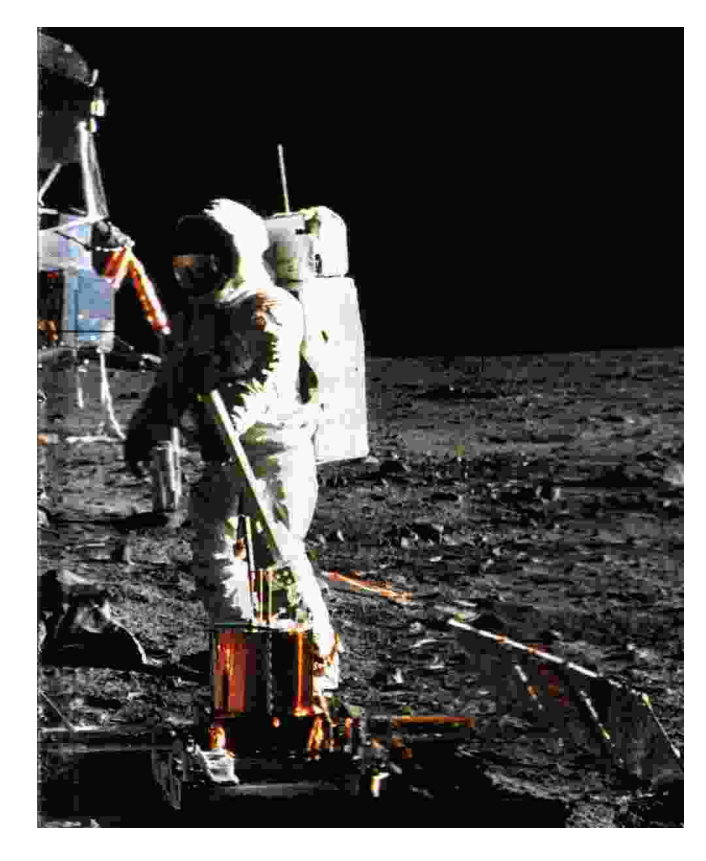

# Тренажер самолета

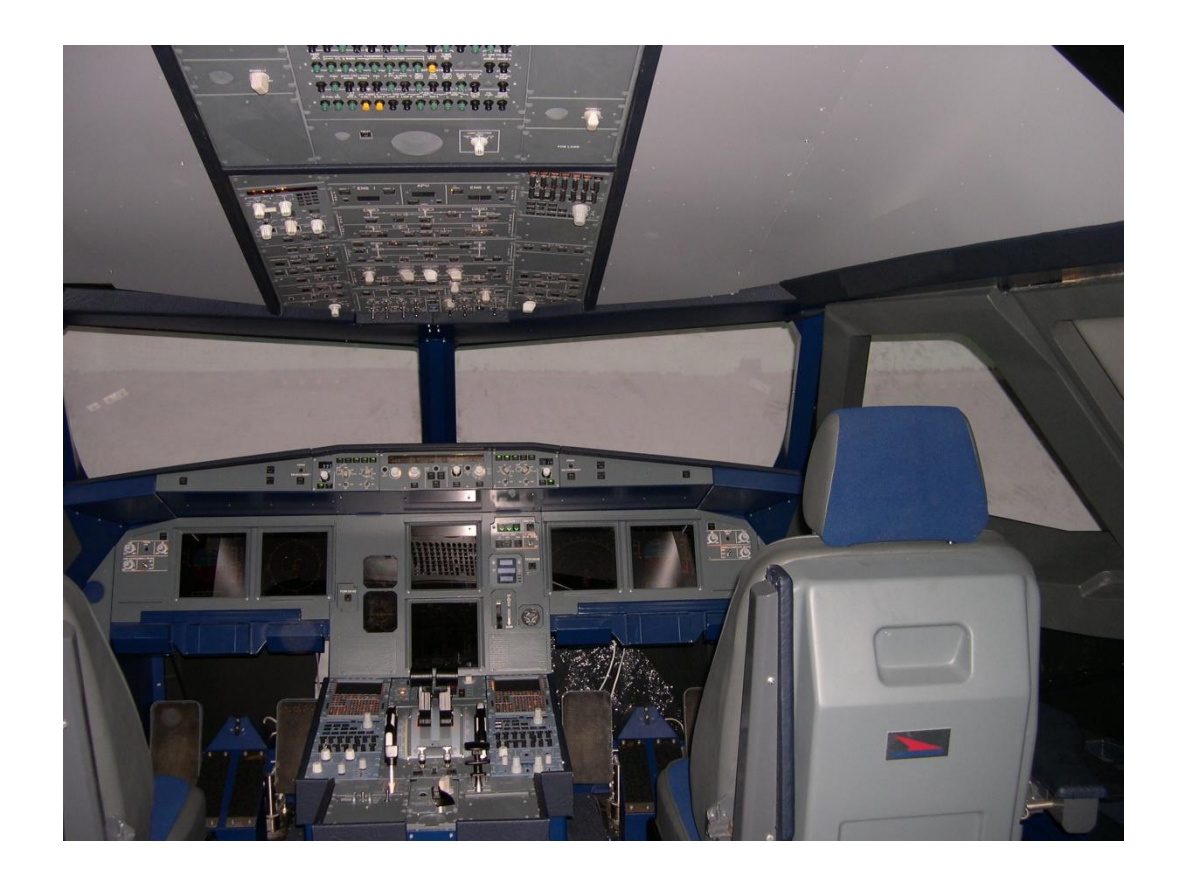

#### Системы автоматизированного проектирования

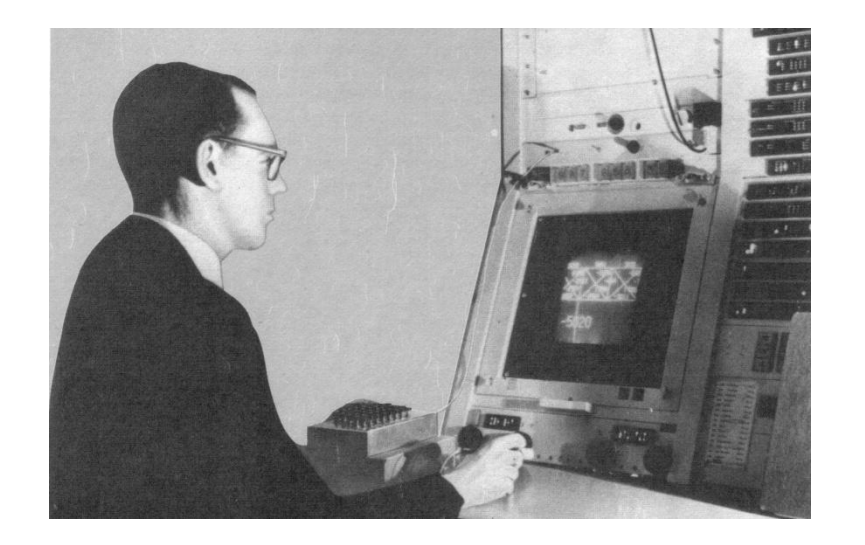

### Одна из первых САПР "Блокнот" и ее создатель I. Sutherland (1961).

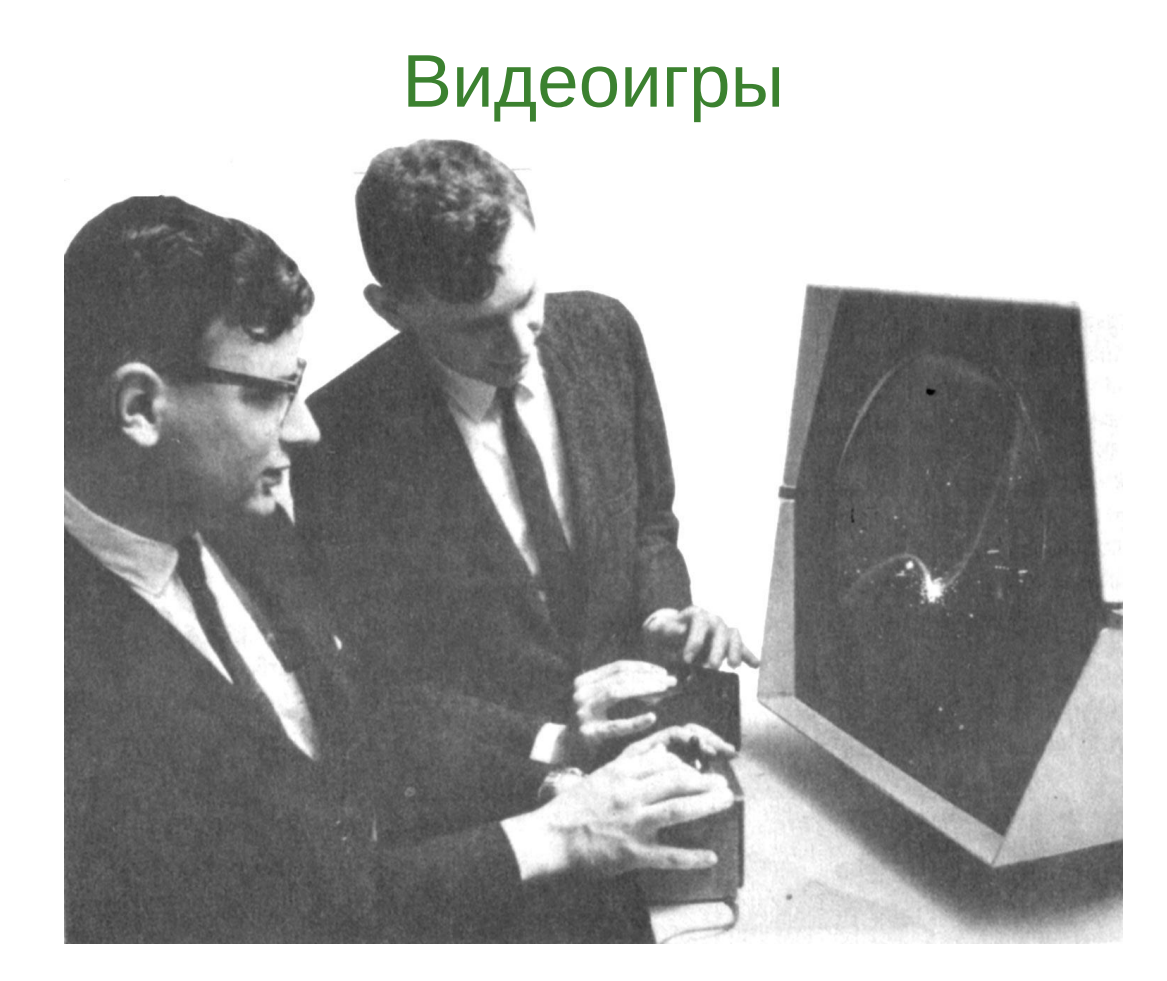

Одна из первых компьютерных графических игр "Космическая война" (начало 60-х гг. ХХ века).

### **КГ в кинематографе**

Впервые – Star Wars, 1977, 30-секундный эпизод

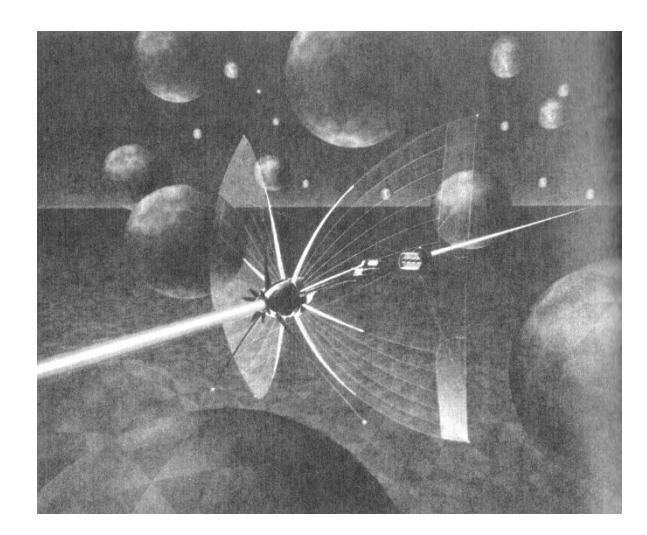

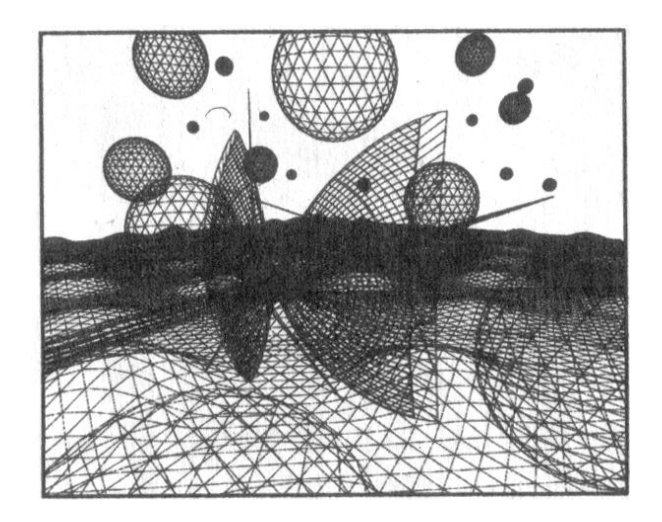

### Tron (1981) – первый полностью компьютерный фильм